## **Use Xml Validate Schema Javascript**>>>CLICK HERE<<<

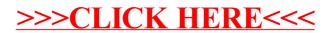